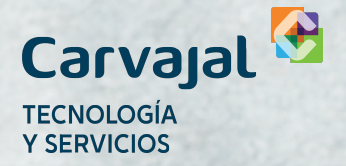

# **POLÍTICA DE COOKIES** CARVAJAL T&S

# **POLÍTICA DE COOKIES 1**

Este Sitio Web utiliza cookies y otras tecnologías similares para brindarle una mejor experiencia, más rápida y segura. En esta Política le explicamos cuáles son estas tecnologías, quién los utilizará y para qué se utilizan, (por ejemplo para iniciar sesión de navegación, guardar sus preferencias, personalizar el contenido que se difunde y mostrarle anuncios más pertinentes).

A continuación explicaremos cómo tanto nosotros como nuestros asociados y terceros hacen uso de estas tecnologías.

# **¿QUÉ SON LAS COOKIES? 2**

Las cookies son dispositivos que se envían a su navegador y se instalan en el terminal desde el que navega con la finalidad de almacenar información que podrá ser recuperada posteriormente cuando ingrese nuevamente nuestra página web.

Algunas de estas tecnologías son esenciales para el correcto funcionamiento, integridad, disponibilidad y pertinencia de los contenidos de este Sitio Web, y aportan importantes ventajas en la prestación de los servicios, facilitando la navegación y usabilidad.

Las cookies no pueden leer la información almacenada en su equipo ni tampoco dañar ni alterar su equipo o la información que se encuentra en este.

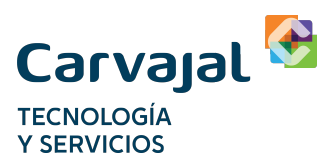

### **¿QUÉ TIPOS DE COOKIES UTILIZA ESTE SITIO WEB? 3**

La información que ofrecemos a continuación le ayudará a comprender los diferentes tipos de cookies que se instalarán a través de las distintas páginas del Sitio Web en el evento en que acepte nuestra Política de Cookies. Igualmente, le informaremos de las cookies que instalan o pueden instalar nuestros Partners y terceras entidades que operan en la red.

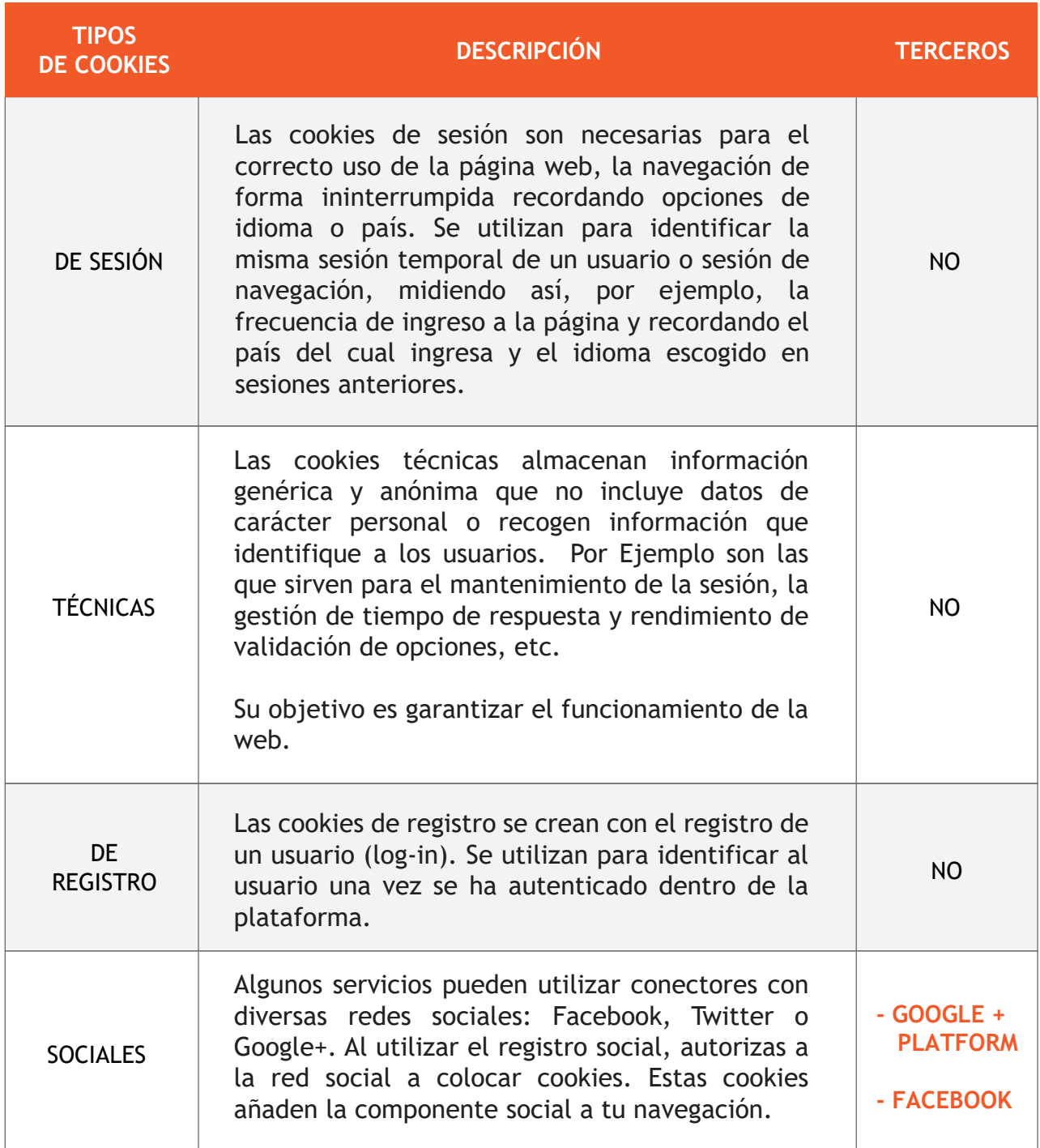

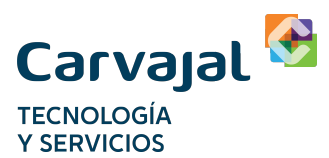

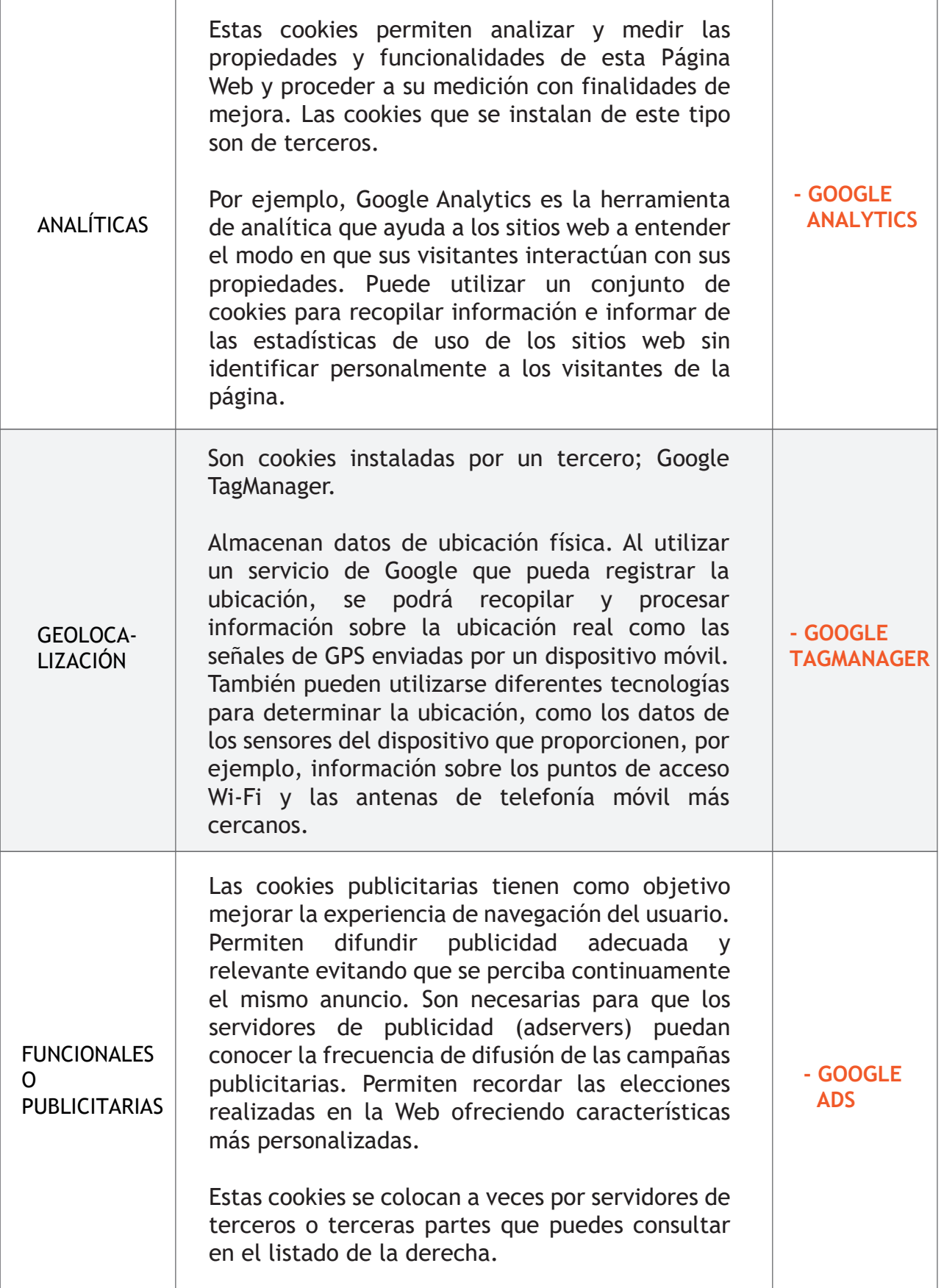

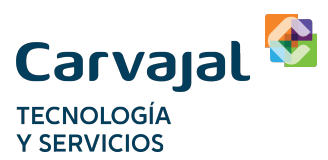

PUBLICIDAD COMPORTA-**MENTAL** 

Estas cookies tienen una finalidad publicitaria. Permiten almacenar información sobre la navegación de los usuarios a través de sesiones de navegación, presentando publicidades relacionadas directamente con sus intereses o sus búsquedas anteriores. Suelen ser cookies que provienen de plataformas de compra programática, adexchanges, DSP, SSP, DMP y otras tecnologías de compraventa automatizada publicitaria.

NO

## **4 ¿CÓMO PUEDO GESTIONAR LAS COOKIES?**

Puede acceder al menú de preferencias de su navegador y configurarlo para que no se instalen cookies, borrar las ya existentes y/o eliminarlas antes de iniciar la navegación por otras páginas del Sitio Web.

Para configurar sus preferencias sobre cookies, puede seguir los pasos indicados, según el navegador con el que esté navegando, a través de los siguientes enlaces:

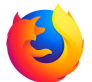

#### **En Firefox:**

<http://support.mozilla.org/es/products/firefox/privacy-and-security/cookies>

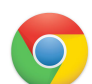

#### **En Chrome**:

<http://support.google.com/chrome/bin/answer.py?hl=es&answer=95647>

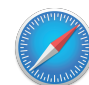

#### **En Safari:**

<http://support.apple.com/kb/ph5042>

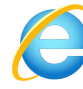

#### **En Internet Explorer:**

[http://windows.microsoft.com/es-es/windows7/how-to-manage-cookies-in](http://windows.microsoft.com/es-es/windows7/how-to-manage-cookies-in -internet-explorer-9) -internet-explorer-9

#### **Actualización en la Política de Cookies**

Última actualización, **1/9/2020**

La presente Política de Cookies se podrá modificar cuando así lo exija la legislación vigente en cada momento o cuando hubiera alguna variación en el tipo de cookies utilizadas en el sitio web. Por ello, le recomendamos revisar esta política cada vez que acceda a nuestro sitio web con el objetivo de estar adecuadamente informado sobre cómo y para qué usamos las cookies.